# Dark Powers

Thomas M. Binzinger

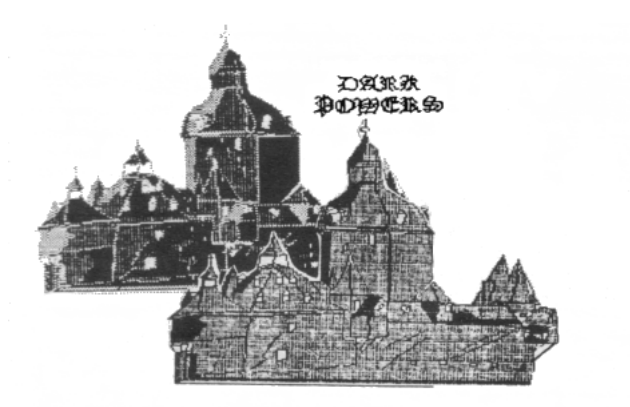

Copyright (c) ht (c)<br>Thomas M. Binzinger

Ein dunkler, nebliger Novemberabend im Jahre des Herrn 1890. Ein einsammer Reiter in einem engen Hohlweg. In der Ferne die spärlichen Lichter eines kleinen Dorfes. Nur das müde Stampfen des Pferdes ist zu hören.

Plötzlich eine Bewegung im Dickicht - zerlumpte, wilde Gestalten stürzen sich

auf den Reiter. Der Kampf dauert nicht lange – zu groß ist die Übermacht der Fremden. Der Reiter wird niedergeschlagen. Alles wird dunkel um ihn.

Als er mit dröhnenden Kopfschmerzen wieder aufwacht, befindet er sich in einem hohen, zwar prachtvoll eingerichteten, aber doch unverkennbar verfallenen und seit langem nicht mehr benutzten Raum. Und der Reiter erinnert sich an den letzten Satz des Anführers seiner Fänger : "Befreie uns von dem Dämon und bringe uns den Beweis für seinen Tod – er oder du…"

Pech für DICH, der Reiter bist DU !

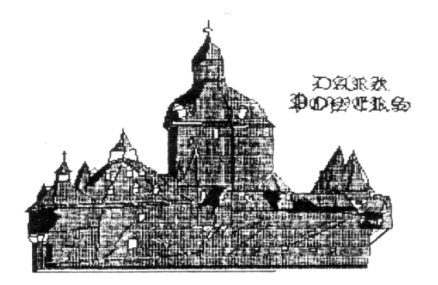

Dark Powers ist ein Adventure-Strategiespiel, bei dem der Spieler einen Vampir töten muß, um das Spiel zu gewinnen. Er kann dabei mit einem extrem großen Wortschatz agieren. Alle Eingaben müßen aus zwei Wörtern bestehen.

## EINLESEN UND STARTEN DES PROGRAMMS:

Spulen Sie die Kassette komplett zurück, und laden Sie das Programm mit RUN" (ENTER). Der Kassettenrekorder startet, und nach einigen Sekunden erscheint die Nachricht "lese Dark Powers". Nach dem ca. die Hälfte des Programms eingelesen wurde, erscheint das eigentliche Titelbild, ABER : Den Kassettenrekorder weiterlaufen lassen. Erst wenn der Rekorder endgültig stehen bleibt, ist das Programm komplett. Sollte der Computer beim Einlesen des Programms plötzlich einen Kaltstart ausführen, also der Schneider-Schriftzug wie beim Einschalten erscheinen, ist ein Lesefehler aufgetreten, und das Programm muß erneut eingelesen werden. Nach dem Programmstart ist der Bildschirm in zwei Zonen aufgeteilt:

Oben steht in rot die Beschreibung des Raumes in dem Sie sich befinden, unten erscheinen in weiß Ihre Eingaben und die Reaktionen darauf. Die Raumbeschreibung ändert sich beim gehen in einen anderen Raum,

oder wenn sich im Raum etwas verändert. Es ist möglich, das sich im Raum noch Gegenstände befinden,die oben nicht aufgeführt sind.

Hier hilft "SEHE UM". Mit "SEHE UM" wird die Beschreibung auf den neusten Stand gebracht.

#### Das SPIEL

Um dem Computer zu sagen, welche Spielzüge der Spieler unternehmen möchte, muß der Spieler zwei-Wort-Kommandos benutzen. Beide Wörter müssen im Vokabular (siehe folgende Seite) enthalten sein. Fragen bzgl. des Spiels kann der Computer nicht beantworten, aber der Spieler kann sich mit "HILFE","HELFE MIR" etc. einen Tip geben lassen.

Um sich zu bewegen sollten nur die Himmelsrichtungen angegeben werden, also "NORD", "SÜD" etc., die auch mit ihrem Anfangsbuchstaben abgekürzt werden können: "W" ," O" etc.

WICHTIG : lm Spiel werden die deutschen Umlaute verwendet, die auf den Tasten für die eckigen Klammern, auf dem Klammeraffen und (das scharfe S) auf der Hochpfeil-Taste (unter dem £-Zeichen) liegen. Deshalb müßen Befehle wie "ÖFFNE" auch tatsächlich mit Umlaut geschrieben werden, "OEFFNE" versteht das Programm nicht !

### Wichtige Befehle:

Der wohl wichtigste Befehl ist "UNTERSUCHE". Damit kann man verborgene Eigenschaften eines Gegenstandes (wenn vorhanden) herausfinden. "SEHE" ist etwas anderes als "UNTERSUCHE".-Es ist etwas anderes, ob man z.B. ein Bild ansieht (SEHE BILD, BESCHAUE BILD), oder ob man es untersucht (UNTERSUCHE BILD). Man kann Gegenstände nehmen,wenn sie nicht zu schwer sind (NEHME SCHRANK würde Schwierigkeiten machen),weglegen (LEGE BILD), drehen, bewegen, zerbrechen, anzünden etc.

Mit "AUSRÜSTUNG" kann man sich eine Liste der Gegenstände ausgeben lassen, die man momentan bei sich führt. Mit "ABSPEICHERN" kann man den augenblicklichen Spielstand auf Kassette abspeichern, und später mit "EINLESEN" an genau der selben Stelle, mit den selben Gegenständen etc. weiterspielen. Die Befehle AUSRÜSTUNG und UNTERSUCHE kann man mit AUSR. bzw. UNT. abkürzen. Wichtig ist das immer das komplette Wort eingegeben wird, genauso wie es im Vokabular enthalten ist:SARG und HOLZSARG sind zwei verschiedene DINGE ! Sollte der Computer eine Eingabe nicht kennen, obwohl diese im Vokabular enthalten ist, hat man sich vertinnt, wie z.B. SILBERSCHLÜSEL. ALLE KOMMANDOS DÜRFEN NUR AUS ZWEI WÖRTERN BESTEHEN, ZB ESSE ERDE, SEHE BILD, LEGE BETT....

#### Das Ziel...

Ihr Ziel ist es, den in dem Haus hausenden Vampir zu töten. Spieler die in dieser Beziehung keine Erfahrungen haben, sollten sich aus der einschlägigen Literatur informieren. (Dazu benötigt man einige besondere Werkzeuge).

Ich könnte mir denken das nicht alle Räume im Haus so offensichtlich sind... und das man sich eventuell erst einmal richtig ausrüsten muß, bevor man hinein kann...

...und schließlich sollte man zwei Dinge ganz besonders berücksichtigen: es ist gut möglich das die Dorfbewohner einem nur dann den Tod des Vampirs abnehmen, wenn man einen Beweis mitbringt,und...zu welcher Zeit sind Vampire wohl besonders aktiv ? Gut möglich das man da wie jeder vernünftige Mensch ins Bett gehen sollte (oder besser:sich hineinLEGEN sollte)?

Und nun:Viel Spaß, und verzweifeln Sie nicht, wenn Ihr Computer plötzlich einen ganz erstaunlichen Blutdurst entwickelt,und-sehen Sie hin und wieder in den Spiegel...

### Das VOKABULAR

Das sind die Wörter, die DARK POWERS versteht...

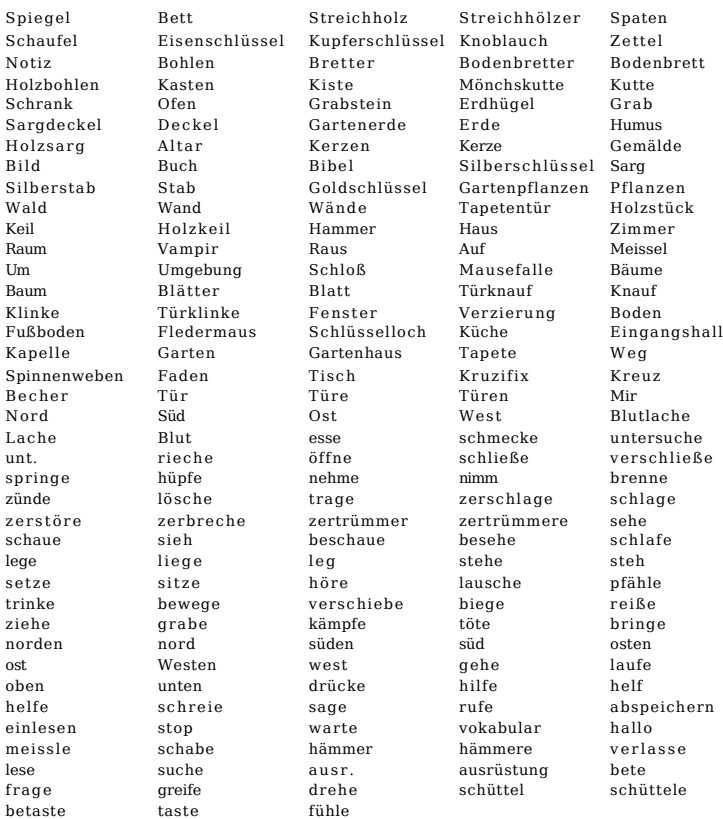

Alle Kommandos müßen aus einem oder zwei Wörtern bestehen. Himmelsrichtungen können mit ihren Anfangsbuchstaben abgekürzt werden.

Hier einige Beispiele :

N ( = gehe nach Norden) SEHE BILD ( = beschreibe was du auf dem Bild siehst) UNT. BILD ( = untersuche das Bild und sage mir ob du etwas besonderes bemerkst)

RIECHE ( = sage mir ob du etwas besonderes riechst) RIECHE SCHRANK ( = rieche am Schrank)